## **Enterprise - GL Map Type List**

Last Modified on 02/20/2023 1:06 am CST

## **Map Type List**

Below is a list of different items/map types that we use to map your GL accounts to for your review.

**\*Note\*** For Wages and Sales, you cannot use all 4 map types, you must choose one as the primary and then you can choose another to be the secondary if needed. By default, the system will use the pay code to map Wages and Sales. Contact our support department if you would like to have your Wages or Sales map type changed to one of the other 3 map type options.

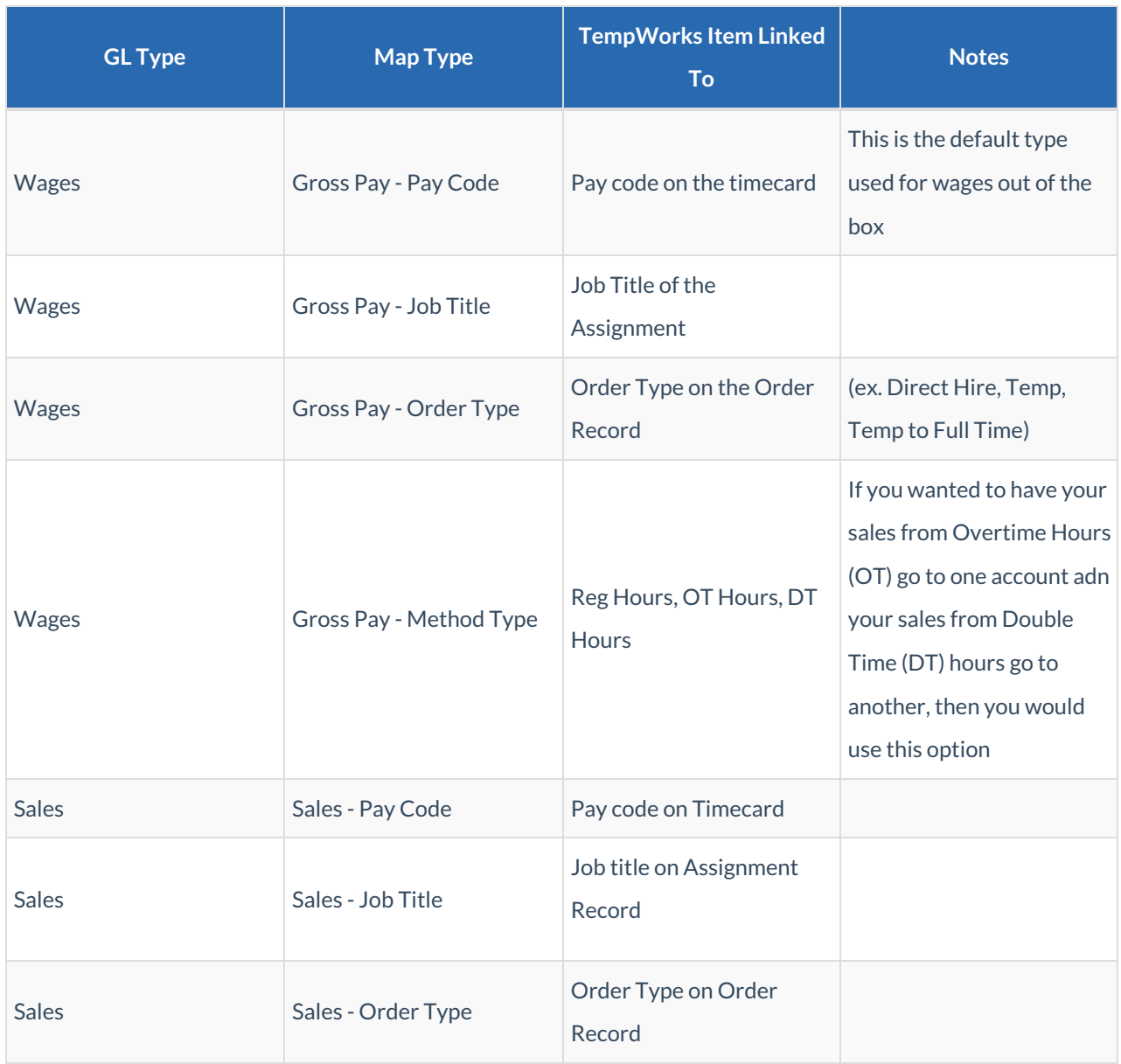

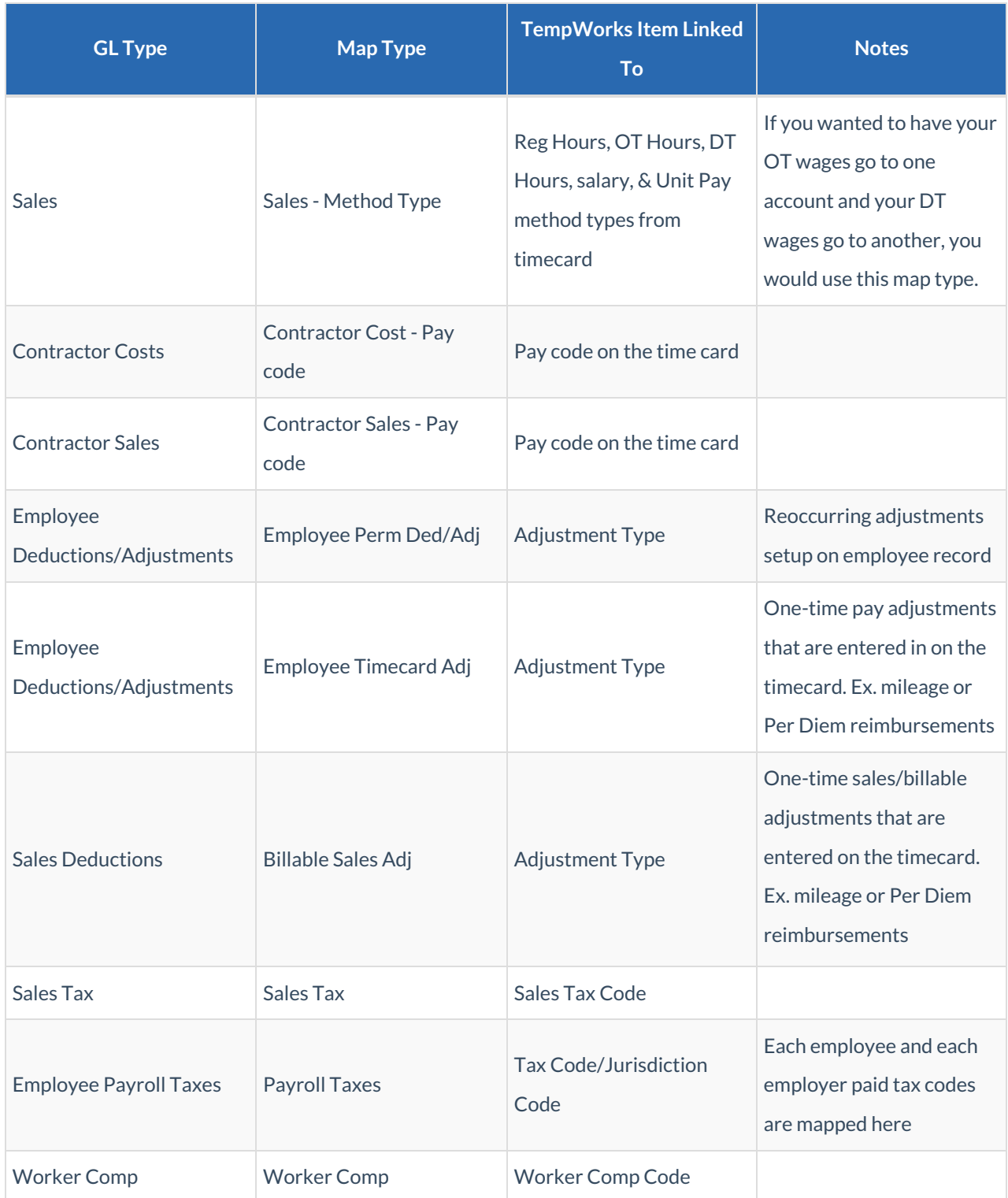

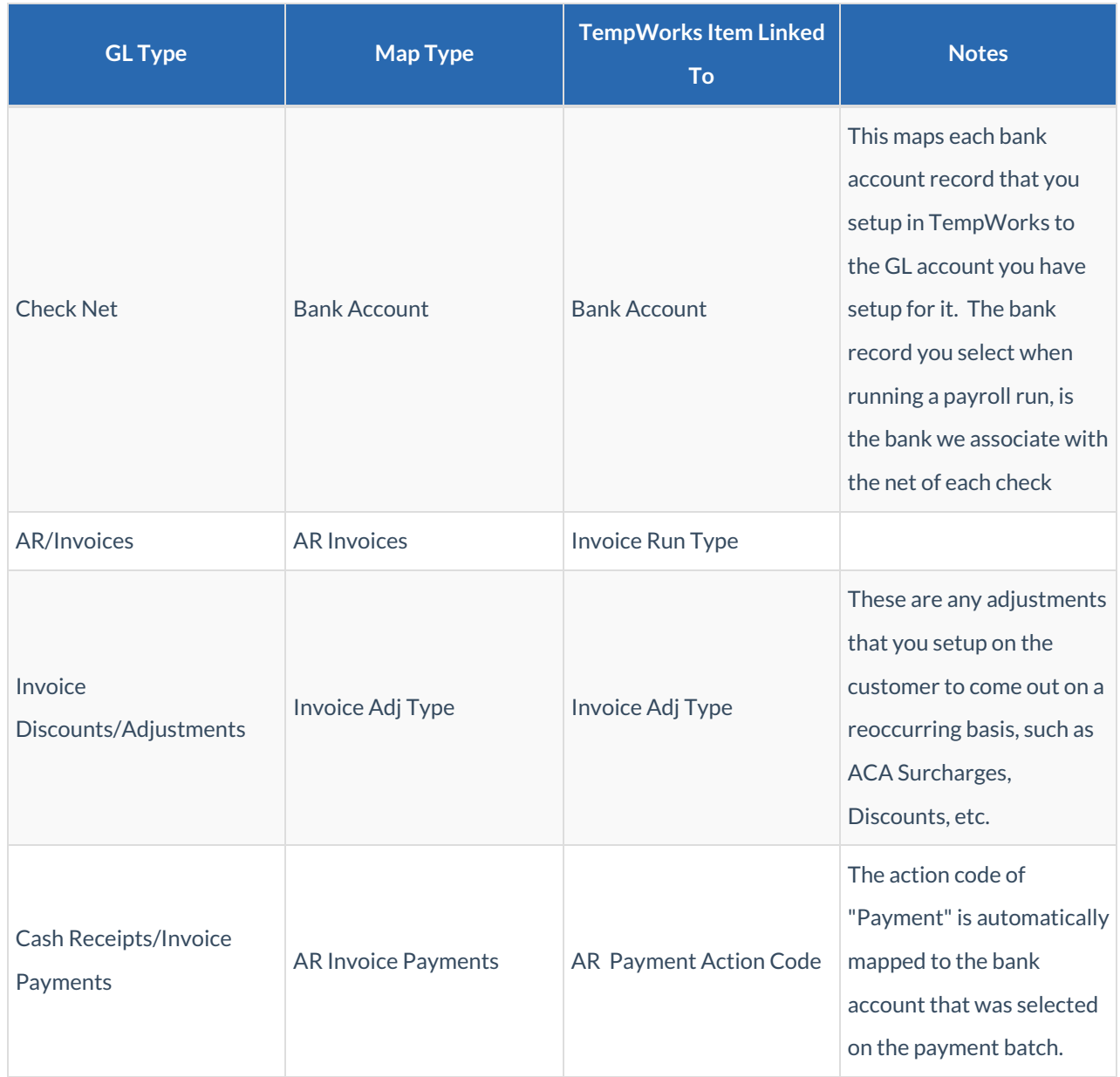

## **Related Articles**